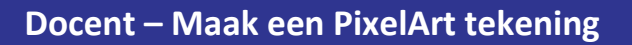

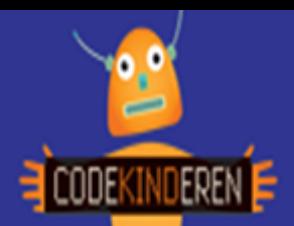

# **Maak een PixelArt tekening**

Met de website PixelArt kun je eenvoudig een pixeltekening maken. De leerlingen leren zo hoe een pixeltekening eruitziet, ze kunnen zelf figuren verzinnen om zo pixeltekeningen van het internet aan te passen. Ze leren een moeilijke tekening eenvoudig om te zetten in pixels. Pixels worden gebruikt om tekeningen op de computer te maken.

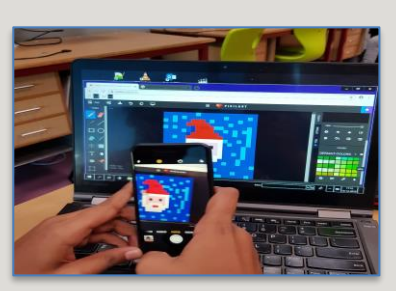

### **Doel**

De leerlingen leren spelenderwijs hoe ze een moeilijke tekening om kunnen zetten in eenvoudige pixels. Abstraheren wordt dit ook wel genoemd binnen Computational Thinking. Na deze les kunnen ze:

- *Een eenvoudige pixeltekening maken*
- *Ze kunnen een moeilijke tekening omzetten naar een pixel tekening*
- *Ze kunnen een voorbeeld van internet omzetten naar hun eigen idee*

### **Voorbereiding en benodigdheden**

- *Maak zelf eerst ook een tekening op de site [PixelArt.](https://www.pixilart.com/)*
- *Kopieer de lesbrief en het werkblad per computer.*
- *Zorg voor computers met internet.*
- *Een account maken kan, maar hoeft niet.*
- *Bekijk de instructiefilm die op CodeKinderen.nl staat.*
- *Zet de computers klaar met de PixelArt pagina op CodeKinderen.nl.*

### **Wat is moeilijk?**

- *De leerlingen vinden het vaak lastig om te beginnen, laat ze eerst dan online naar een pixeltekening zoeken en laat ze eerst een tekening namaken.*
- *Als ze iets hebben gewist met de gum, vergeten ze soms om op het potlood te klikken om weer verder te kunnen tekenen.*
- *Help ze bij het opslaan van de tekening, als ze dit willen. Ze kunnen ook eenvoudig een foto maken van de tekening met hun smartphone, zo kunnen ze hem thuis ook laten zien.*

## **Verdieping**

De leerlingen maken in deze les een pixeltekening. Een vervolg hierop kan zijn dat ze een grotere pixeltekening gaan maken (bijvoorbeeld 100 bij 100).

Een leuke extra verdieping is de tekening bewerken met de app ChatterPix. (voor [android](https://play.google.com/store/apps/details?id=com.duckduckmoosedesign.cpkids&hl=en_US) en [IOS\)](https://apps.apple.com/us/app/chatterpix-kids/id734046126) Zo kunnen ze hun tekening laten "praten".

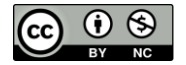

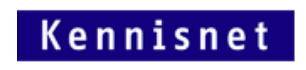

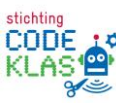